#### 3.3.1 Abstract Data Model

## 3.3.1.1 Algorithm for sorting target sites in referral response based on site location

DFS server places target servers in the referral response in the following order:

- Targets in the same site as the client are listed at the top of the referral response in random order.
- Targets outside of the client's site are appended to the response in random order.

### 3.3.1.2 Algorithm for sorting target sites in referral response based on site referral cost

The server MUST place the targets in the referral response in the following order:

- 1. Targets in the same site as the client are listed in random order at the top of the referral.
- 2. Targets outside of the client's site are listed in order of lowest site cost to highest site cost.

  Referrals with the same cost are grouped together and within each group the targets are listed in random order.

# 3.3.5.3 Receiving a DC Referral Request

• All other fields SHOULD be set to 0.

The server MUST place target servers in the DC referral response according to the site location as specified in section 3.3.1.1

When least expensive target selection is enabled <WBN>, the server MUST place the targets in the referral response as specified in section 3.3.1.2

<WBN> On Windows, least expensive target selection is enabled by setting SiteCostedReferrals value in the registry

key HKEY\_LOCAL\_MACHINE\SYSTEM\CurrentControlSet\Services\Dfs\Parameters\ to 1.

### 3.3.5.4 Receiving a sysvol Referral Request

All other fields SHOULD be set to 0.

The server MUST place target servers in the DC referral response according to the site location as specified in section 3.3.1.1

When least expensive target selection is enabled <WBN>, the server MUST place the targets in the referral response as specified in section 3.3.1.2

<WBN> On Windows, least expensive target selection is enabled by setting SiteCostedReferrals value in the registry

key HKEY\_LOCAL\_MACHINE\SYSTEM\CurrentControlSet\Services\Dfs\Parameters\ to 1.

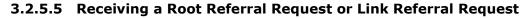

... ... ...

For a domain-based DFS namespace, the server MUST use the DFS metadata in the object of the DFS namespace (as specified in <a href="MS-DFSNM">[MS-DFSNM]</a> section 2.3) to respond to the DFS referral request.

.... ....

• If DFS referral site costing is enabled, sort the targets into target sets of increasing site cost from the target to the client as specified in section 3.3.1.2.